## **Process Standard Work – Virtual Ward Round**

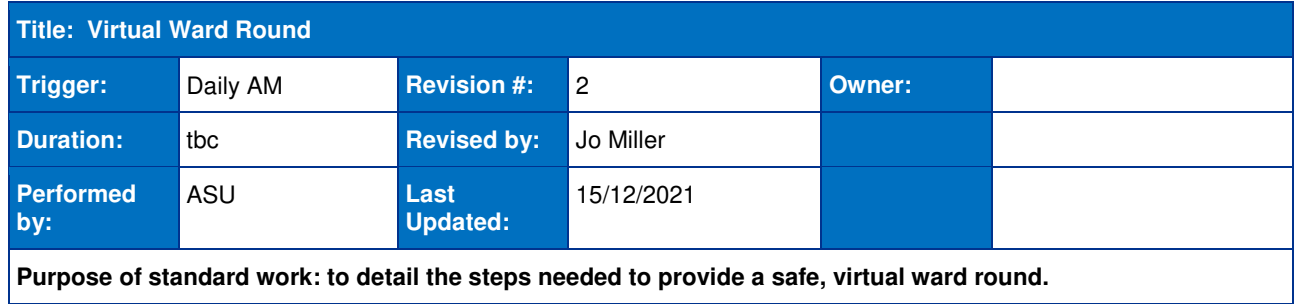

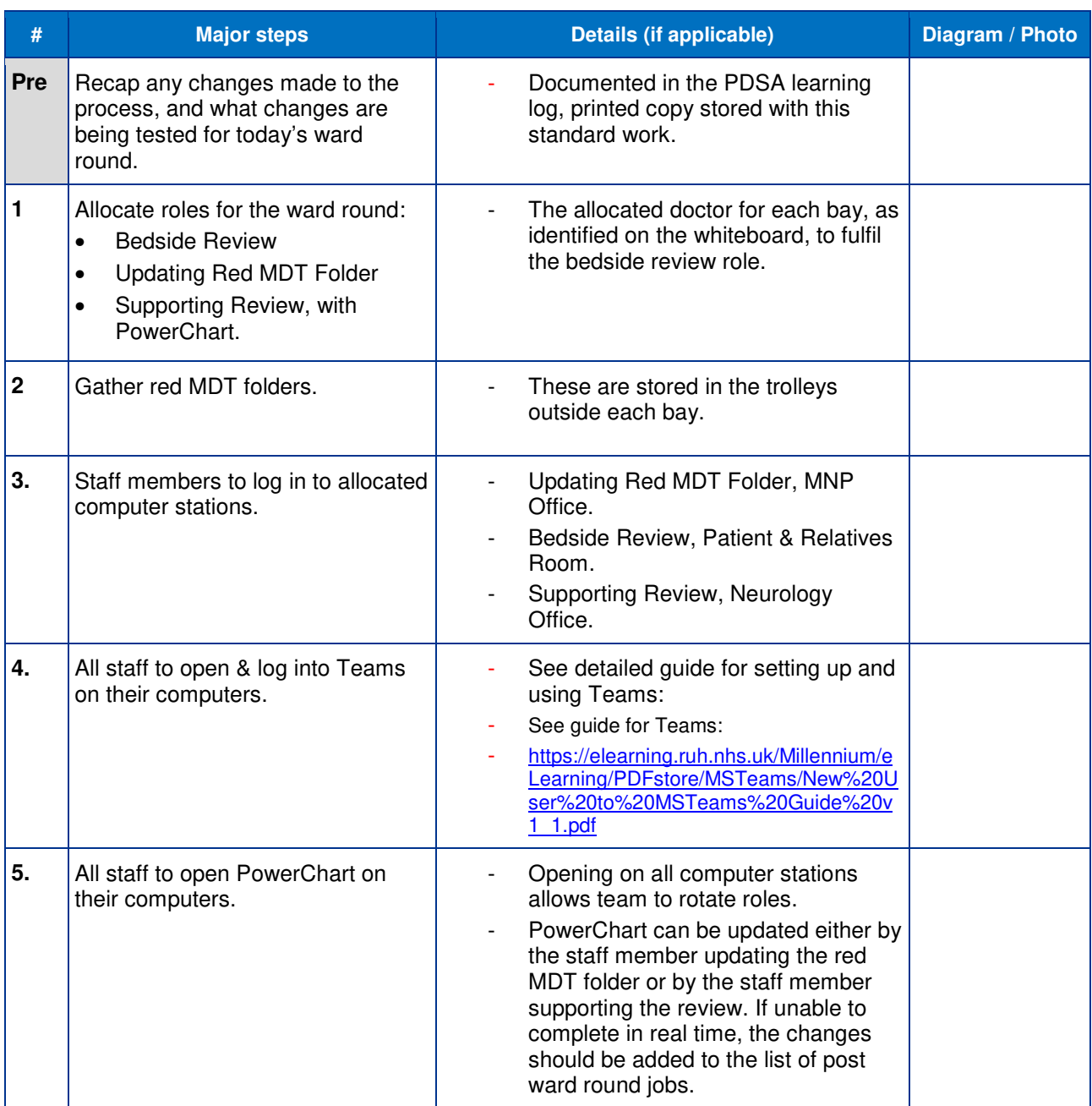

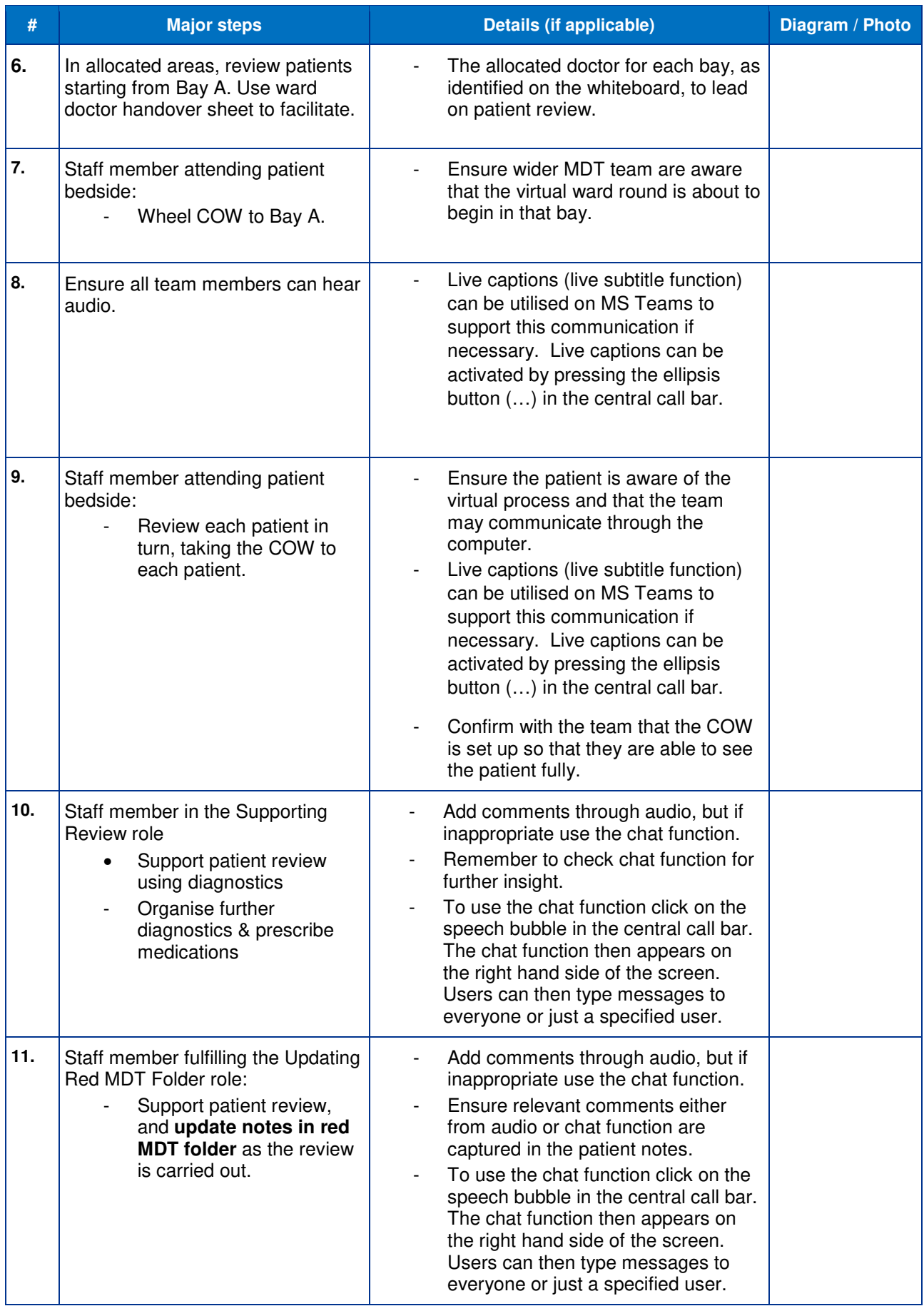

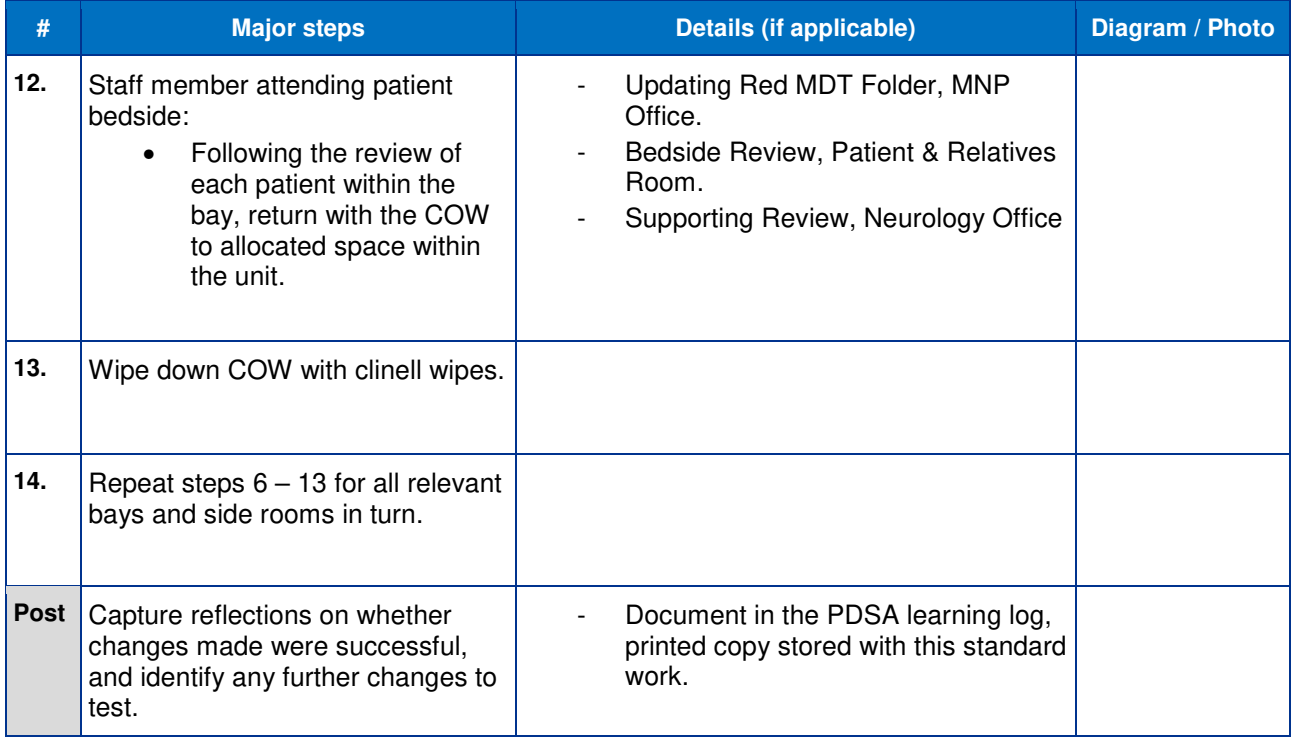